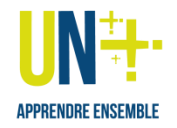

# Scénario pour une animer une

#### séance **d'apprentissage par problème** à distance **[**Août <sup>2021</sup> – V1.4**]**

**Ce document présente une suggestion de scénario d'animation à distance de l'activité « apprentissage par problème ». Libre à vous de vous l'approprier, de l'adapter et de le modifier comme bon vous semble.** Ainsi, les *activités en italique* sont des alternatives pour réaliser la même tâche et atteindre le même objectif pédagogique. De même, la durée est donnée à titre indicative.

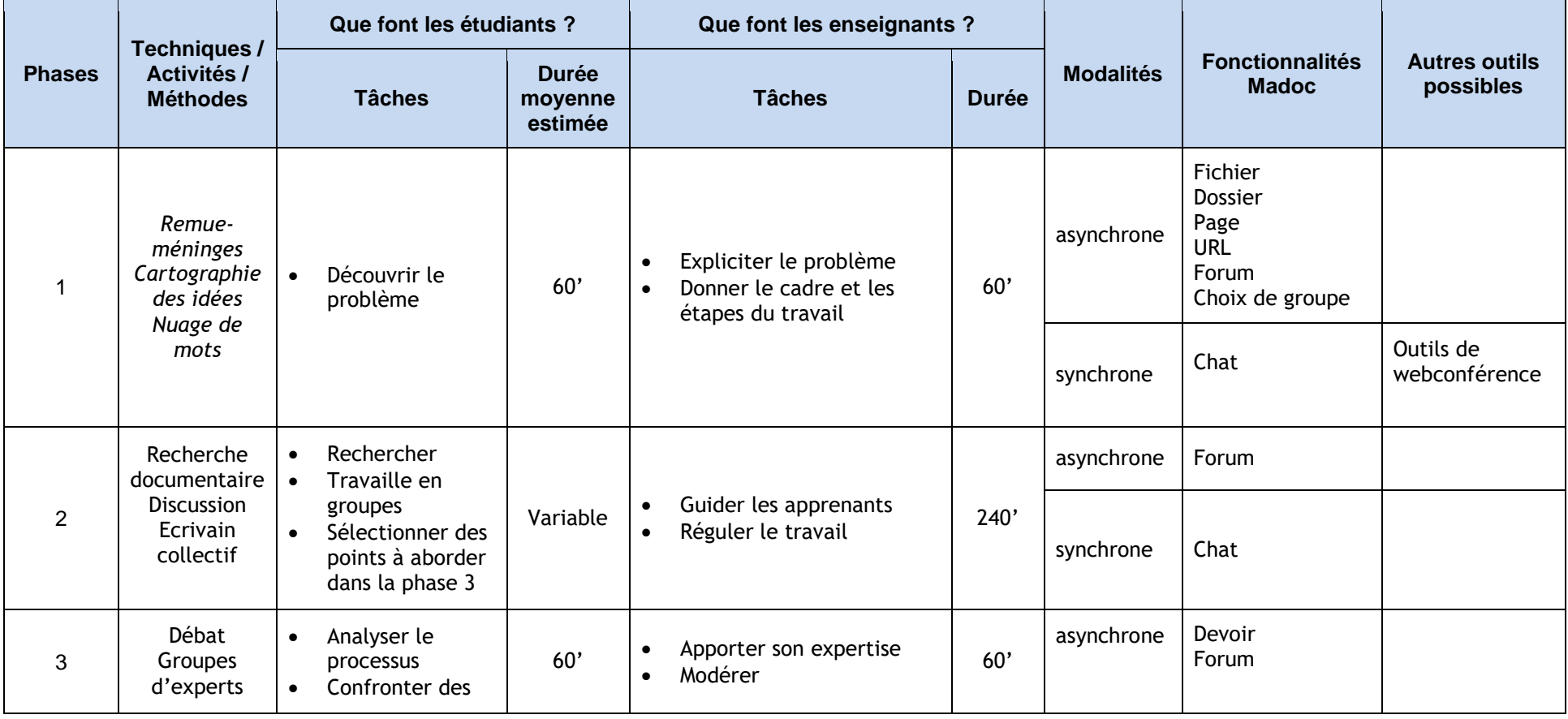

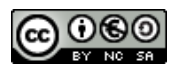

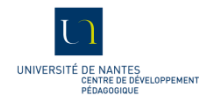

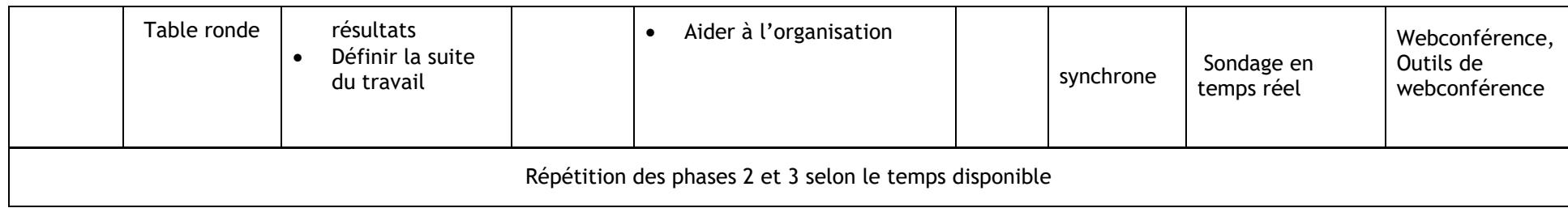

#### **Commentaires :**

## **Durée préconisée enseignant : 6h**

Cette proposition a été élaborée à partir du modèle défini par Benoit Raucent & al.

Ce modèle propose une alternance de travaux de groupes (encadrés par l'enseignant) et de feed-backs sur la démarche de recherche et les résultats obtenus.

La phase 1 est consacrée à l'explicitation du problème et à la mise en place du travail personnel et collectif. L'enseignant peut notamment accompagner les étudiants dans l'organisation de leur travail personnel. L'accompagnement au travail collectif, peut-être de l'aide à la régulation au sein des groupes.

Lors de la phase 2, en groupe, les étudiants recherchent des solution au problème proposé. Ils sélectionnent les points bloquants qui seront abordés lors de la phase 3 et en informent au préalable l'enseignant.

La phase 3 permet aux étudiants de partager leurs résultats, d'analyser et de revoir leur démarche de recherche de solution. L'enseignant guide les étudiants dans leur démarche.

Les phases 2 et 3 sont répétées dans un continuum de travaux.

Les temps indiqués pour les phases s'appuient sur un ratio de 8 à 16 h de travail personnel pour 2 à 3h d'activités en groupe, sur 1 à 2 semaines.

Le temps indiqué pour le suivi enseignant lors de la phase 3 est dépendant du nombre de groupes à suivre. En moyenne, nous attribuons 10 min par groupe.

# Source:

Raucent,B., Milgrom, E. & al. (2011) Guide pratique pour une pédagogie active : les APP , Apprentissages par Problèmes et par Projets. Insa Toulouse et Ecole polytechnique de Louvain.

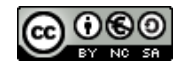

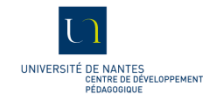

## **Fiches associées :**

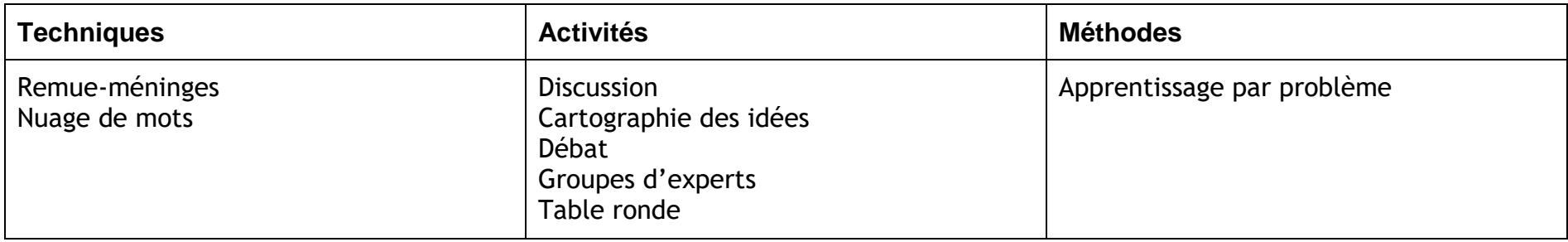

## **Présentation des fonctionnalités Madoc :**

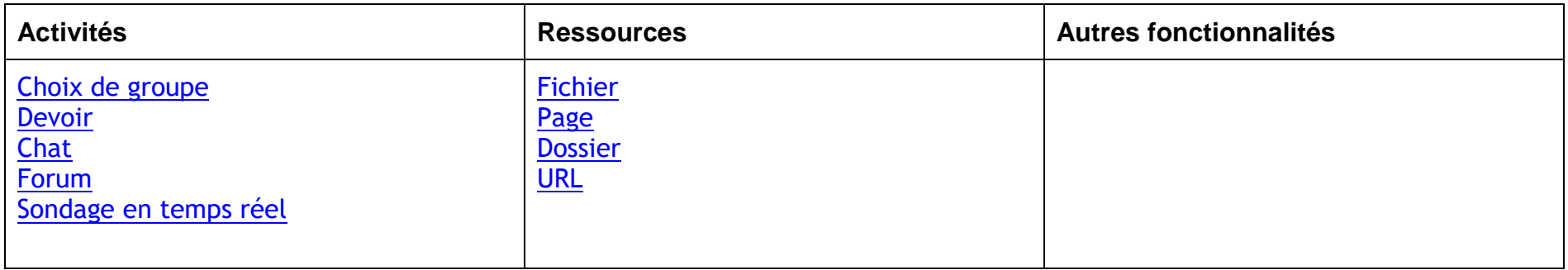

Pour plus d'informations sur ce scénario ou d'autres questions,

• contactez le CDP : [cdp@univ-nantes.fr](mailto:cdp@univ-nantes.fr)

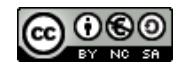

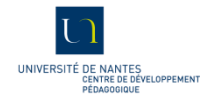